# **X-gateway Interface Addendum PROFIBUS Master**

**Doc.Id. JCM-1201-023 Rev. 1.11**

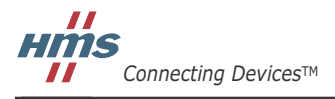

 $\blacksquare$   $\blacksquare$   $\blacksquare$ 

# 目次

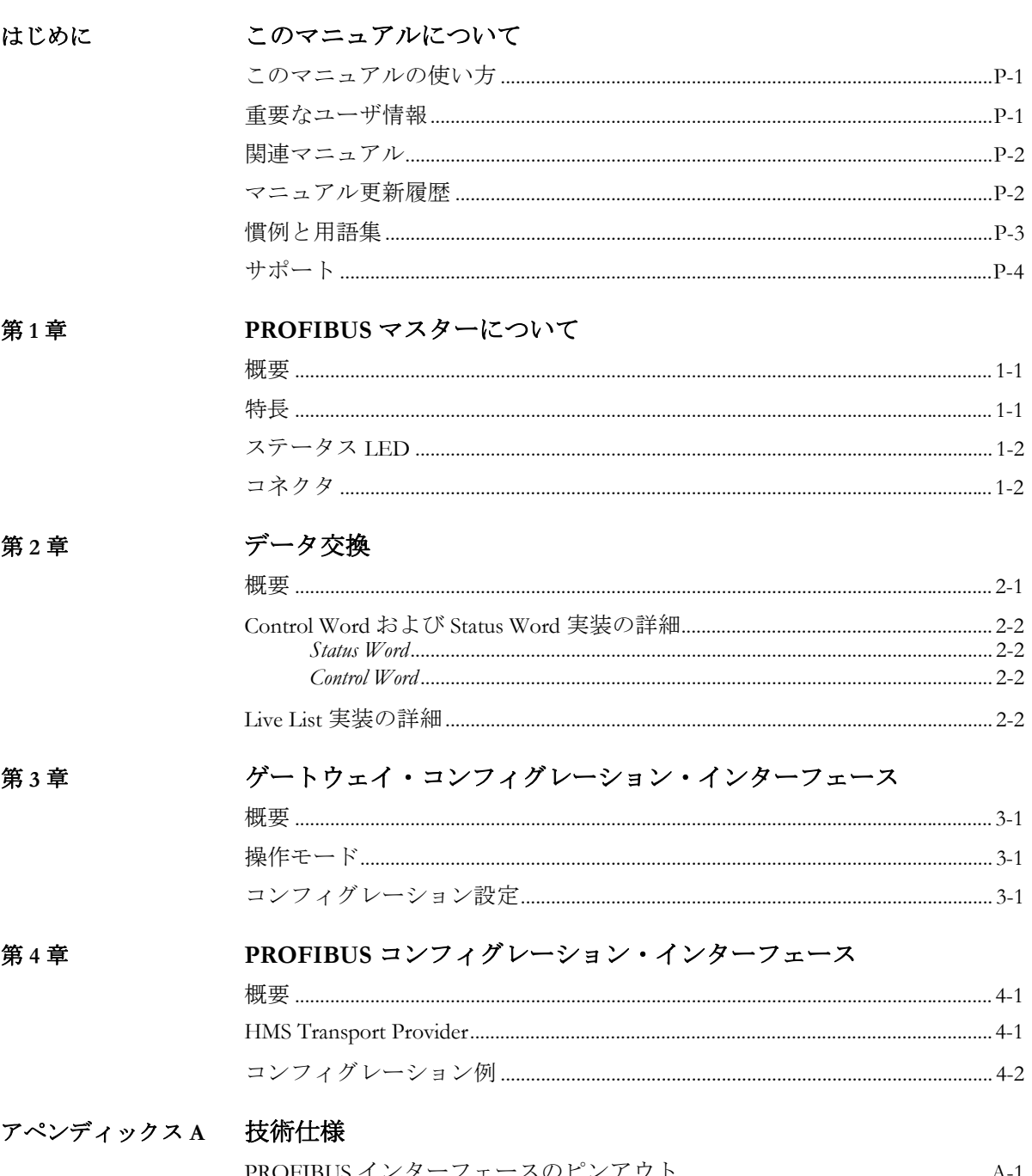

#### PROFIBUS コンフィグレーション・インターフェースのピンアウト........... A-1

## <span id="page-4-1"></span><span id="page-4-0"></span>このマニュアルについて

### <span id="page-4-2"></span>このマニュアルの使い方

このマニュアルでは、X-gateway の PROFIBUS マスターの各種機能、基本的なネットワー ク設置手順、および他のネットワーク特有の詳細事項について説明します。ゲートウェイ の一般的な情報と操作手順については、"Anybus X-gateway User Manual" を参照してくださ い。

このマニュアルの読者は、PROFIBUS ネットワーキング・システムおよび一般的な通信シ ステムに精通していることを前提にしています。

詳細な情報や資料などについては、HMS のウェブサイト(www.anybus.com)を参照してく ださい。

#### <span id="page-4-3"></span>重要なユーザ情報

このマニュアルに含まれるデータや説明には拘束力がありません。HMS Industrial Networks AB は、継続的な製品開発を旨とする当社のポリシーに則って、弊社の製品を改良する権 利を留保します。このマニュアルに含まれる情報は予告なく変更される場合があります。 ただし、HMS Industrial Networks AB は変更に関して義務を負うものではありません。HMS Industrial Networks AB はこのマニュアルに現れるあらゆるエラーに対して責任を負いませ  $\lambda$ 

この製品には多くのアプリケーションがあります。この装置の使用責任者は、アプリケー ションが該当する法律、規則、規定、および規格を含む全ての性能および安全要求事項を 満たしており、これを確認するために全ての必要な手順がとられたことを保証する必要が あります。

Anybus® は、HMS Industrial Networks AB の登録商標です。その他の全ての商標は、各所有 者の資産です。

このマニュアルに含まれる例および図表は、説明のためにのみ記載されています。特定の 実装には多くの要素や要件が関連しているため、HMS Industrial Networks は、これらの例 や図表に基づいた実際の使用に対する責任または義務を負いません。

警告: これはクラス A 製品です。国内の環境では、この製品は無線妨害を発生 させる可能性があります。この場合、ユーザは適切な対策をとる必要が あります。

**ESD** に関す る注意: この製品は ESD (Electrostatic Discharge:静電気放電)に敏感な部分が含ま れているため、ESD 対策が十分でない場合には破損する可能性がありま す。製品を直接手で扱うときは静電気対策が必要です。これらを行わな いと製品を破損させる可能性があります。

## <span id="page-5-0"></span>関連マニュアル

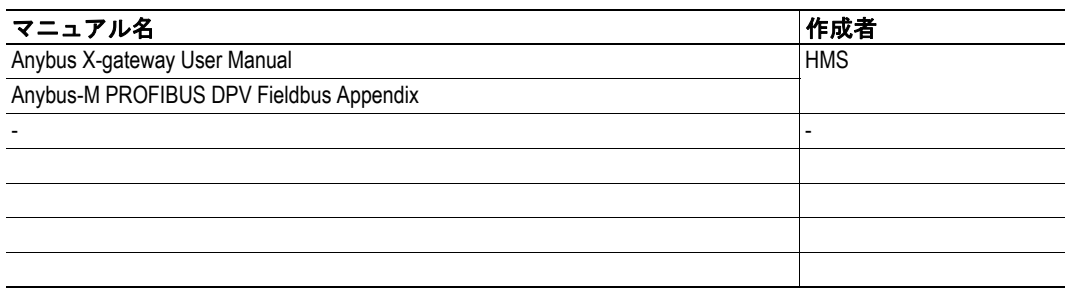

### <span id="page-5-1"></span>マニュアル更新履歴

最新の更新(**1.10...1.11**)

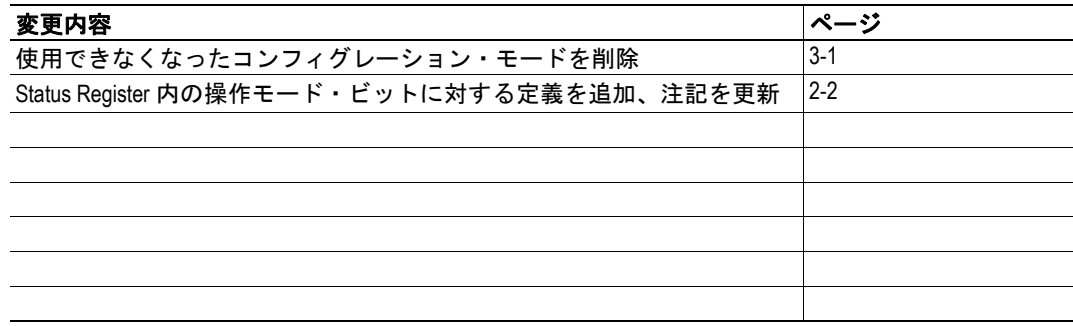

#### 改定版リスト

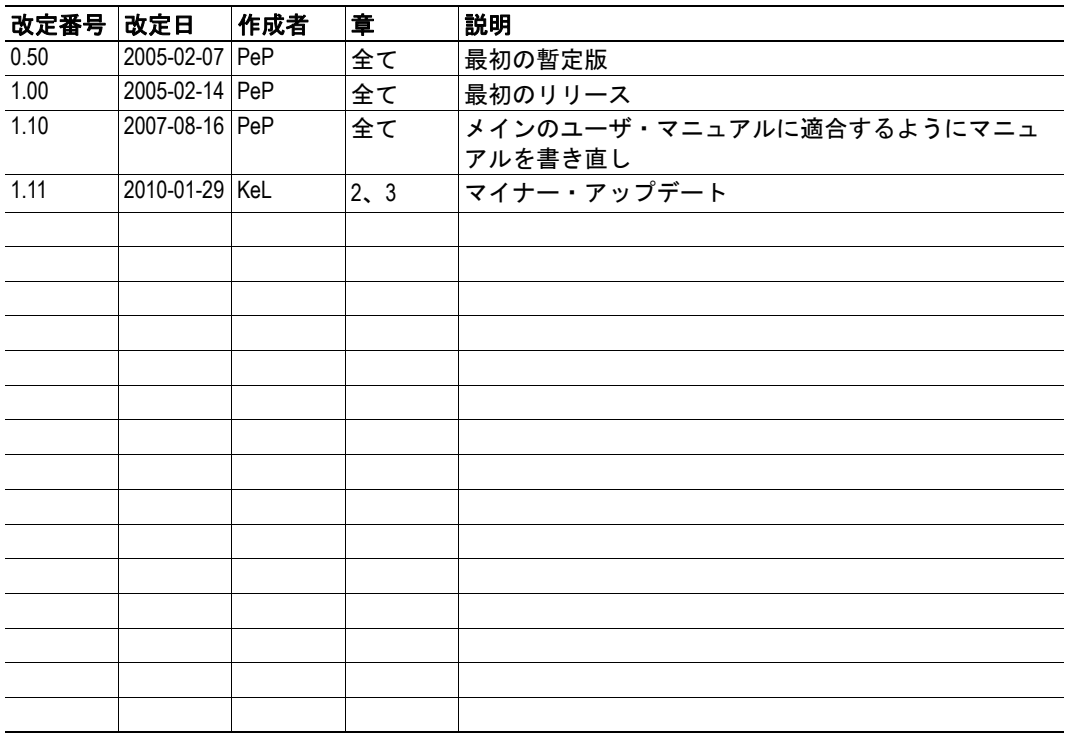

#### <span id="page-6-0"></span>慣例と用語集

このマニュアルでは下記の慣例を使用しています。

- 番号が付いたリストは、連続した手順を示します。
- 黒丸が付いたリストは、手順ではなく情報を示します。
- ' マスター・インターフェース ' という用語は、X-gateway の PROFIBUS マスター・ インターフェースを意味します。
- ' スレーブ・インターフェース ' または ' 他のネットワーク ' という用語は、ゲート ウェイの他の ' 非 PROFIBUS' 側を意味します。
- ' ユーザ・マニュアル ' という用語は、"Anybus X-gateway User Manual" を意味しま す。
- 16 進値は NNNNh というフォーマットで書かれます。NNNN は 16 進法の値です。

## <span id="page-7-0"></span>サポート

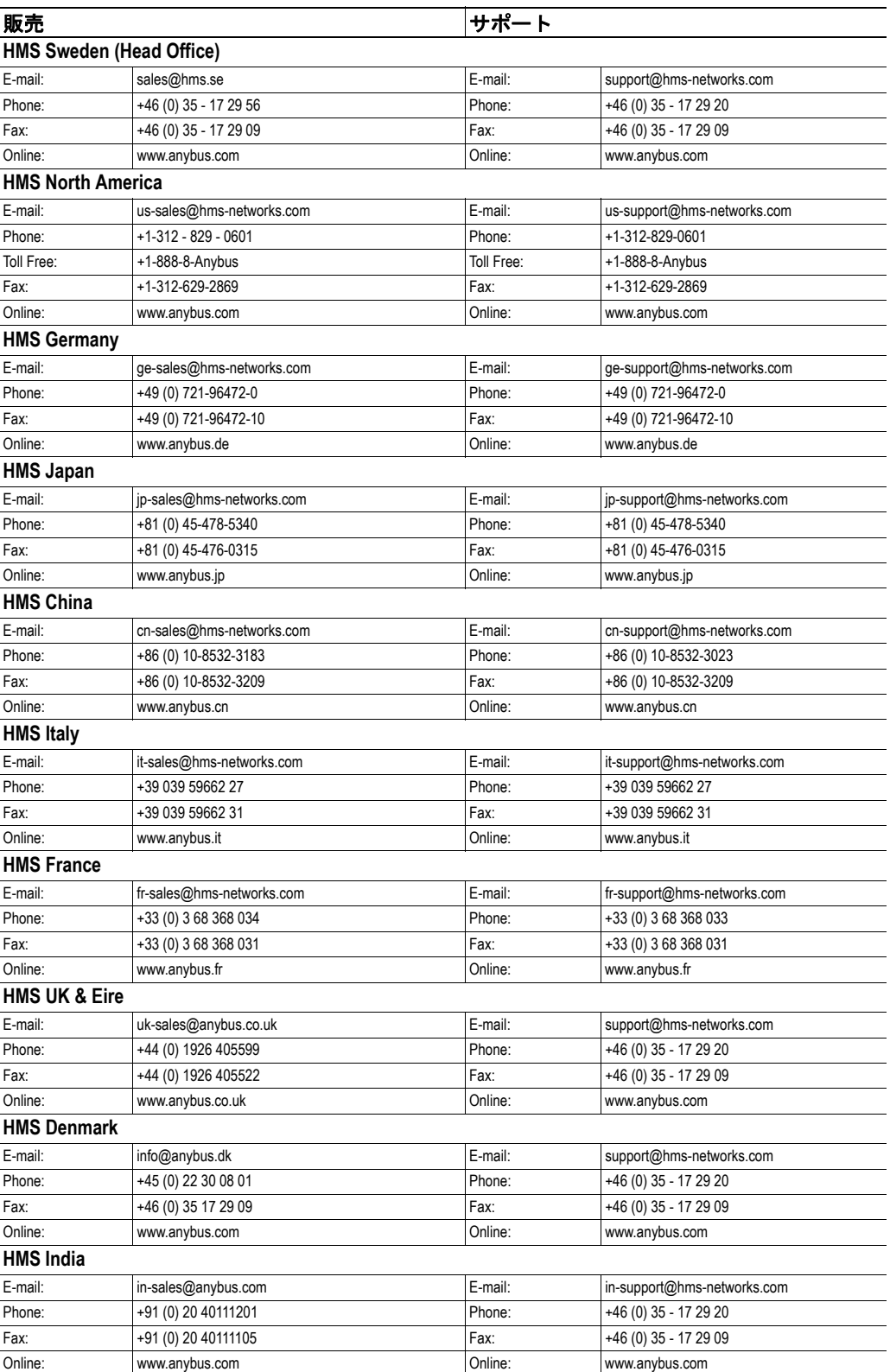

## <span id="page-8-1"></span><span id="page-8-0"></span>**PROFIBUS** マスターについて

<span id="page-8-2"></span>概要

Anybus X-gateway の PROFIBUS マスター・インターフェースを使用すると、最大 125 の PROFIBUS スレーブが別のネットワークとデータを交換できます。

このインターフェースは、マスターを Anybus NetTool for PROFIBUS コンフィグレーショ ン・ソフトウェアと接続するためのオンボード・コンフィグレーション・インターフェー スを備えています。

全ての X-gateway インターフェースと同様に、PROFIBUS マスターは以下のように 2 つの バッファを介してデータを交換します。

**•** 入力バッファ

このバッファは、他のネット ワークからのデータ(つまり、 PROFIBUS ネットワーク上のス レーブに送信されるデータ)を 保持します。

**•** 出力バッファ

こ の バ ッ フ ァ は、PROFIBUS ネットワーク上のスレーブから のデータ (つまり、他のネット ワークに送信されるデータ)を 保持します。 • 出力バッファ は、PROFIBUS<br>ネットワーク上のスレーブから<br>のデータ(つまり、他のネット<br>ワークに活まれるデータ)を<br>ワークには、ネットワーク I/Oに<br>保持します。<br>これには、ネットワーク I/Oに<br>アルクルとす。<br>これのエヌテータス情報<br>(Live List) もオプションとして含めることが<br>(Live List) もオプションとして含めることが<br>- クからの一般ステータス情**御**<br>• 12Mbit/s までの全てのボーレ

これには、ネットワーク I/O に 加えて、PROFIBUS ネットワー クからの一般ステータス情報 (Live List)もオプションとして含めることができます。

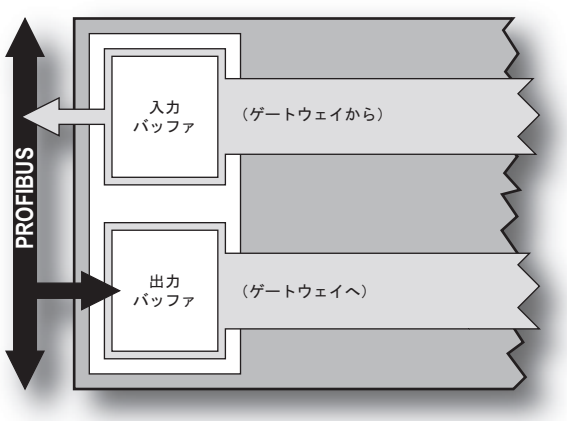

#### <span id="page-8-3"></span>特長

- **•** 最大 **125** のスレーブを制御
- **12Mbit/s** までの全てのボーレートをサポート
- **•** 各方向に最大 **512** バイトの **I/O**
- **RS-232** またはイーサネット経由でのコンフィグレーション(該当する場合)
- **Anybus NetTool for PROFIBUS** との互換性
- 

#### <span id="page-9-0"></span>ステータス **LED**

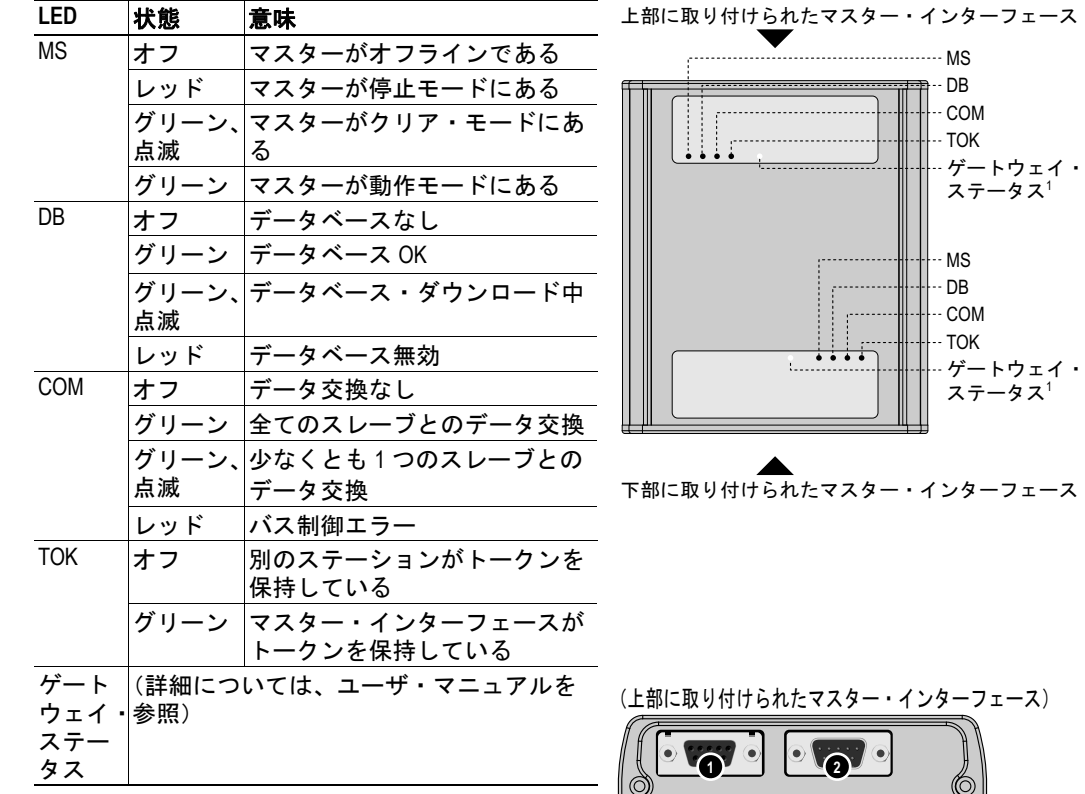

### <span id="page-9-1"></span>コネクタ

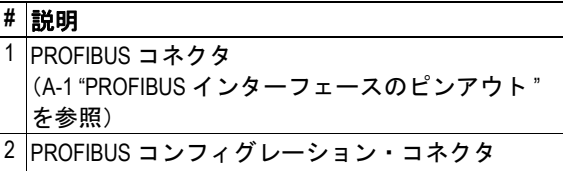

- (A-1 "PROFIBUS [コンフィグレーション・インター](#page-15-5) [フェースのピンアウト](#page-15-5) " を参照)
- 3 ゲートウェイ電源コネクタ (詳細については、ユーザ・マニュアルを参照) 4 ゲートウェイ・コンフィグレーション・コネクタ (詳細については、ユーザ・マニュアルを参照)

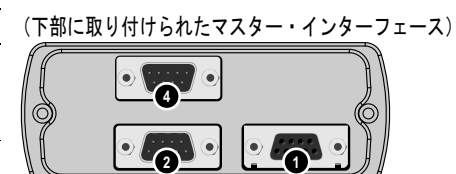

**3**

重要:マスター・インターフェースの機械的設計により、標準 *PROFIBUS* コネクタの使用 時には *PROFIBUS* コンフィグレーション・コネクタがブロックされます。一般に、これは マスターが起動して動作しているときには問題になりませんが、*Anybus NetTool for PROFI-BUS* でオンライン機能を使用できるようにするには、反転コネクタが必要です。

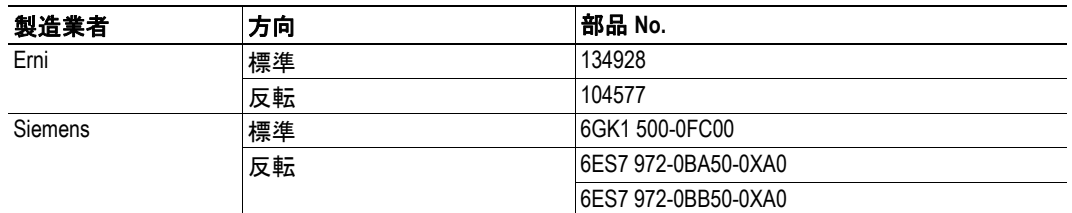

### <span id="page-10-1"></span><span id="page-10-0"></span>データ交換

#### <span id="page-10-2"></span>概要

マスター・インターフェースは、最大 125 のスレーブとデータを交換します。このデータ (以降「PROFIBUS スレーブ・データ」と呼ぶ)は、以下の図に従ってゲートウェイのス レーブ・インターフェース側に転送され、またその逆方向にも転送されます。

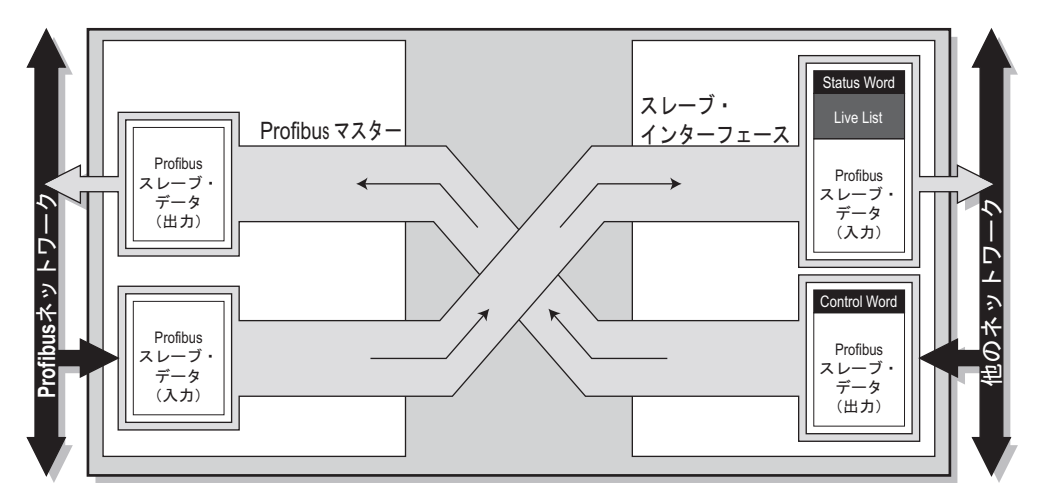

PROFIBUS スレーブ・データの構造は、PROFIBUS コンフィグレーション・ツール(この ケースでは Anybus NetTool for PROFIBUS)を使用して作成されたスレーブ・データベース によって決定されます。

注意:マスター・インターフェースの I/O サイズは、PROFIBUS コンフィグレーション・ ツール(このケースでは Anybus NetTool for PROFIBUS)を使用して作成された実際のコン フィグレーションのサイズによって決定され、ゲートウェイ・コンフィグレーション・イ ンターフェースで設定することはできません。

下記も参照してください。

• 3-1 " [ゲートウェイ・コンフィグレーション・インターフェース](#page-12-6) "

### <span id="page-11-4"></span><span id="page-11-0"></span>**Control Word** および **Status Word** 実装の詳細

#### <span id="page-11-1"></span>**Status Word**

Status Word は、ゲートウェイからの一般ステータス情報を保持します。 (詳細については、ユーザ・マニュアルを参照)

#### <span id="page-11-2"></span>**Control Word**

Control Word (有効にした場合) は、PROFIBUS ネットワーク上のスレーブへの通信を制 御します。

Control Word の内容:

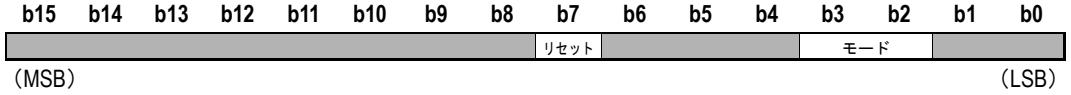

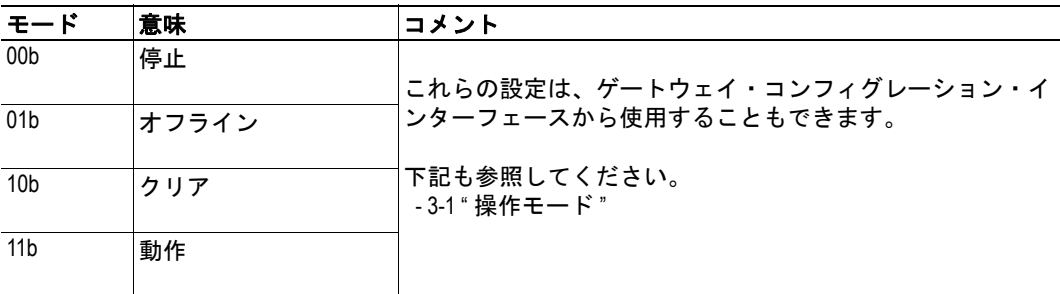

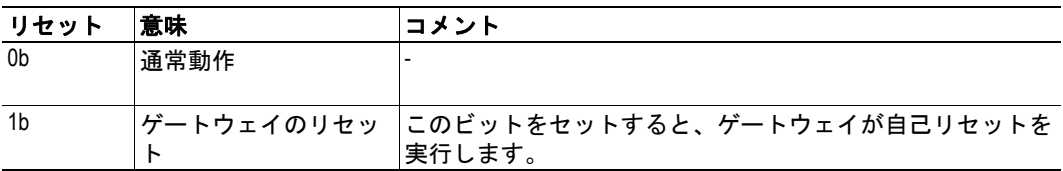

重要:*Control Word* と *Status Word* は、ゲートウェイ・コンフィグレーション・インターフェー スで無効にすることができます。その場合は、起動初期化シーケンスの完了後にマスター・ インターフェースが自動的に *'* 動作 *'* モードに入ります。

#### <span id="page-11-5"></span><span id="page-11-3"></span>**Live List** 実装の詳細

Live List は、PROFIBUS スレーブ 0 ~ 63 のビット・コード化されたステータス情報を保持 します。セットされたビットは対応するスレーブがデータ転送中であることを示し、クリ アされたビットはスレーブがデータ交換中でないことを示します。スレーブ 64 ~ 125 は Live List では表示されませんが、マスターはこれらのスレーブとデータを交換することに注 意してください。

Live List の詳細については、ユーザ・マニュアルを参照してください。

## <span id="page-12-6"></span><span id="page-12-1"></span><span id="page-12-0"></span>ゲートウェイ・コンフィグレーション・インター フェース

#### <span id="page-12-2"></span>概要

ゲートウェイ・コンフィグレーション・インターフェースは、PROFIBUS マスター・イン ターフェース専用の設定を備えています。

(ゲートウェイ・コンフィグレーション・インターフェースの詳細については、ユーザ・ マニュアルを参照してください。)

#### <span id="page-12-7"></span><span id="page-12-3"></span>操作モード

メイン・メニューには、'Change operation mode' という追加のエントリがあります。このエ ントリは、PROFIBUS ネットワーク上のスレーブへの通信に影響します。

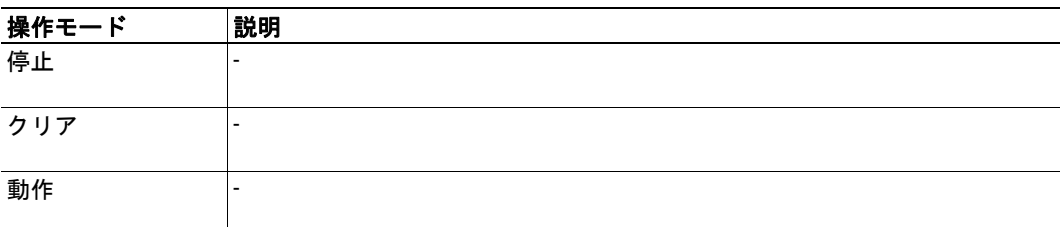

マスターは、以下の操作モードを備えています。

注意:ゲートウェイのスレーブ側で Control Word/Status Word が有効になっている場合は、 この設定は使用できません。

下記も参照してください。

• [2-2 "Control Word](#page-11-4) および Status Word 実装の詳細"

### <span id="page-12-5"></span><span id="page-12-4"></span>コンフィグレーション設定

マスターは、以下に示す PROFIBUS マスター特有のコンフィグレーション設定を備えてい ます。

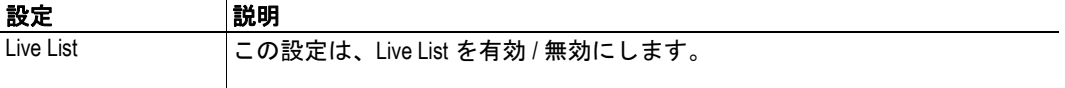

注意:マスターの I/O サイズは実際のスレーブ・データベースに基づいて自動的に決定さ れるため、このメニューでマスターの I/O サイズを設定することはできません。

下記も参照してください。

- • [2-2 "Live List](#page-11-5) 実装の詳細 "
- 4-1 "PROFIBUS [コンフィグレーション・インターフェース](#page-13-4) "

## <span id="page-13-4"></span><span id="page-13-1"></span><span id="page-13-0"></span>**PROFIBUS** コンフィグレーション・インターフェース

#### <span id="page-13-2"></span>概要

PROFIBUS コンフィグレーション・インターフェースを使用すると、マスターを Anybus NetTool for PROFIBUS コンフィグレーション・ソフトウェアと接続できます。Anybus NetTool for PROFIBUS は、X-gateway に適したユーザ・フレンドリな PROFIBUS コンフィ グレーション・ツールです。速い学習曲線と直感的なビジュアル・ユーザ・インターフェー スにより、新しいプログラムの習得に貴重な時間を費やすことなく完全なネットワーク・ コンフィグレーションを構築できます。

Anybus NetTool for PROFIBUS は別注文になりますが、無償のトライアル・バージョン(2 スレーブに制限されている)は HMS のウェブサイト (www.anybus.com) からダウンロー ドできます。

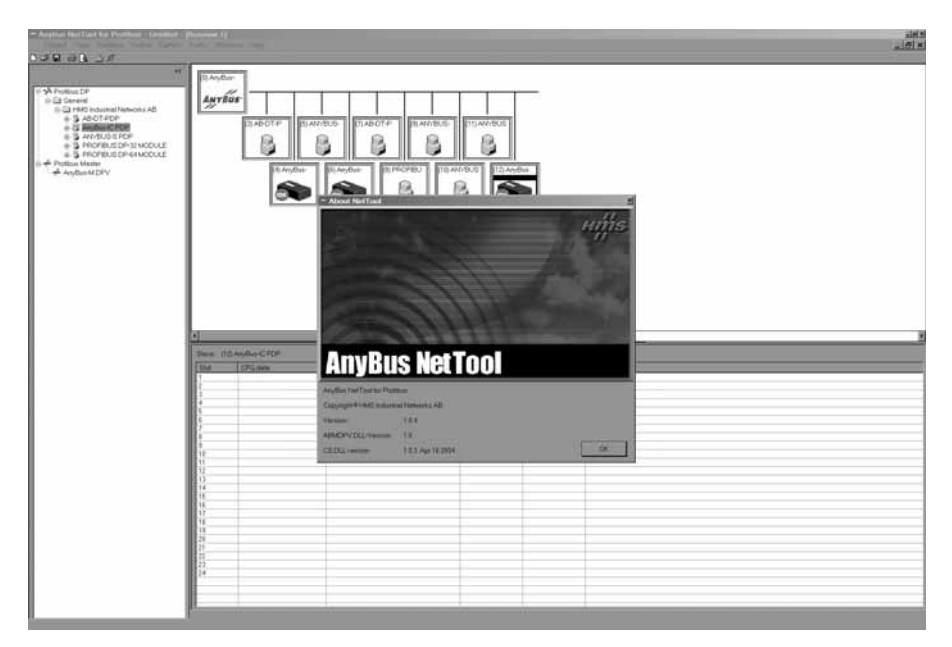

詳細については、Anybus-NetTool for PROFIBUS のマニュアル(オンライン・ヘルプ)を参 照してください。

下記も参照してください。 • 4-2 " [コンフィグレーション例](#page-14-0) "

#### <span id="page-13-3"></span>**HMS Transport Provider**

Anybus NetTool for PROFIBUS は、HMS Transport Provider をサポートしています。HMS Transport Provider を使用すると、Anybus NetTool for PROFIBUS はサポートされているゲー トウェイ・コンフィグレーション上でイーサネットを介して PROFIBUS マスター・イン ターフェースを制御および設定できます。

HMS Transport Provider をサポートするゲートウェイ・コンフィグレーション:

- PROFINET スレーブから PROFIBUS マスター
- イーサネット・スレーブから PROFIBUS マスター

これらの製品の詳細については、それぞれの Network Interface Addendum を参照してくだ さい。

### <span id="page-14-0"></span>コンフィグレーション例

この例では、Anybus NetTool for PROFIBUS を使用して、3 つのスレーブと 1 つのマスター (このケースではマスター・インターフェース)で構成されるネットワークが作成されて います。

**•** ノード **0**(マスター)

-

- **•** ノード **3** スロット 1: 128 バイト入力、 128 バイト出力 スロット 2:32 バイト出力
- **•** ノード **4** スロット 1:32 バイト出力
- **•** ノード **5** スロット 1:32 バイト入力 スロット 2:64 バイト出力

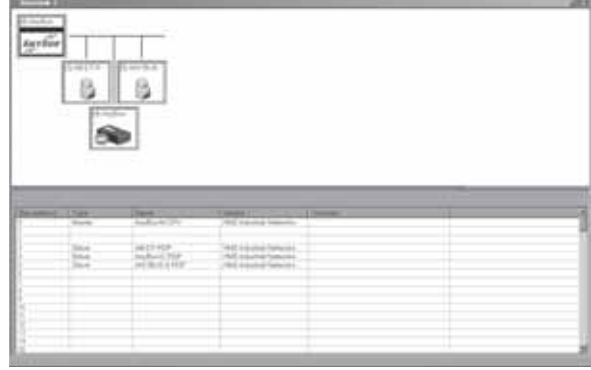

結果のスレーブ I/O マップは、'PROFIBUS\Slave I/O address overview' で確認できます。

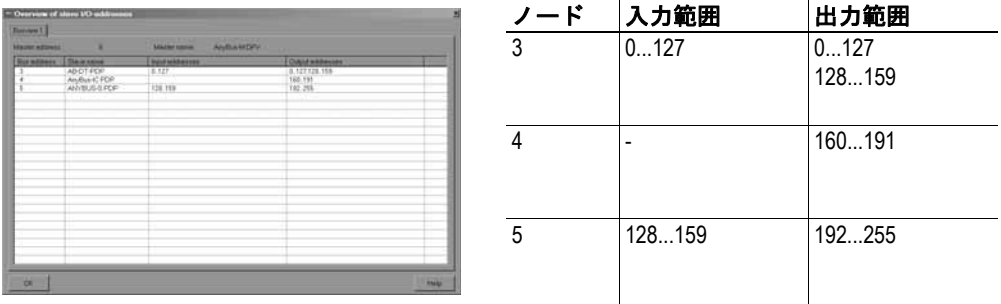

スレーブ I/O マップは、以下のようにマスター・インターフェースの入力および出力デー タ変換バッファにも反映されます。

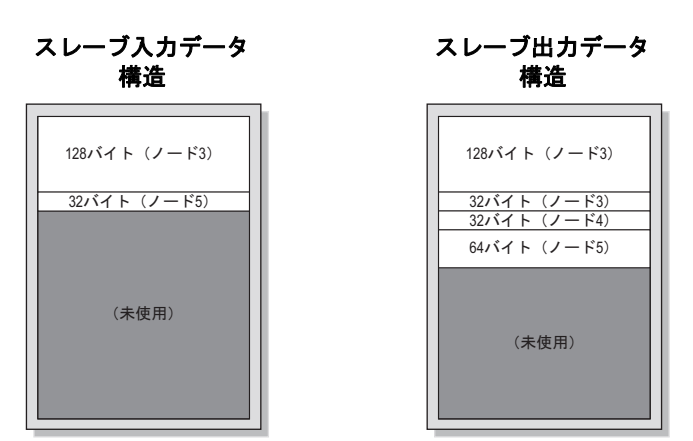

## <span id="page-15-1"></span><span id="page-15-0"></span>技術仕様

### <span id="page-15-4"></span><span id="page-15-2"></span>**PROFIBUS** インターフェースのピンアウト

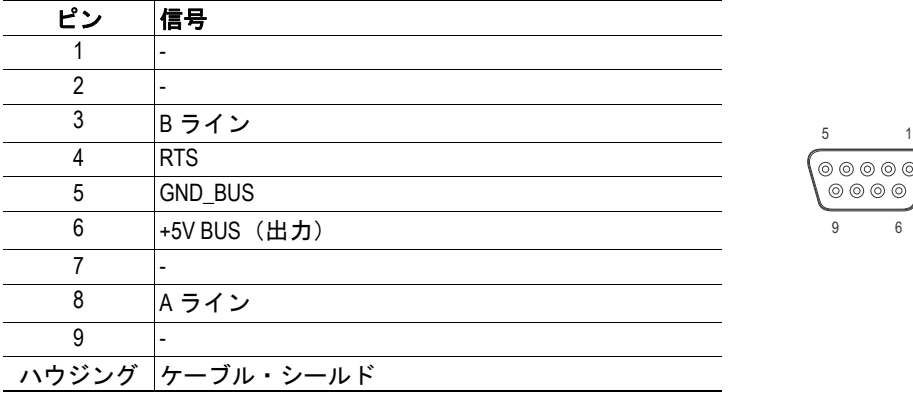

### <span id="page-15-5"></span><span id="page-15-3"></span>**PROFIBUS** コンフィグレーション・インターフェースの ピンアウト

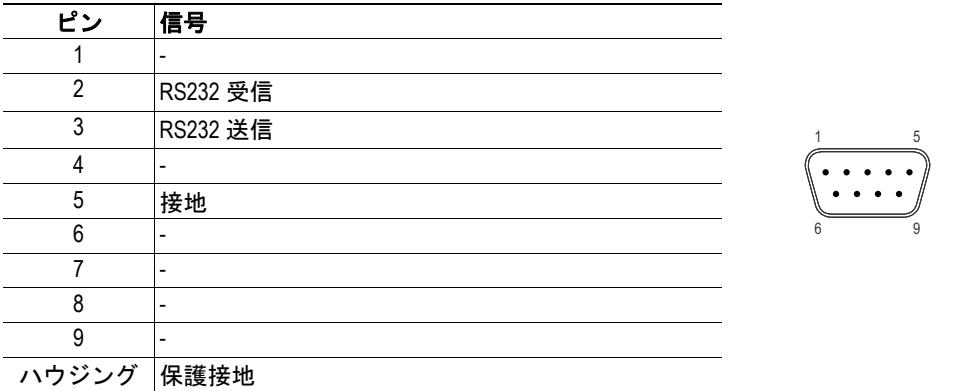

注意: PROFIBUS コンフィグレーション・インターフェースは DTE デバイスです。つま り、別の DTE デバイス(PC など)に接続する場合は、ヌル・モデム(クロス・オーバー) ケーブルを使用する必要があります。